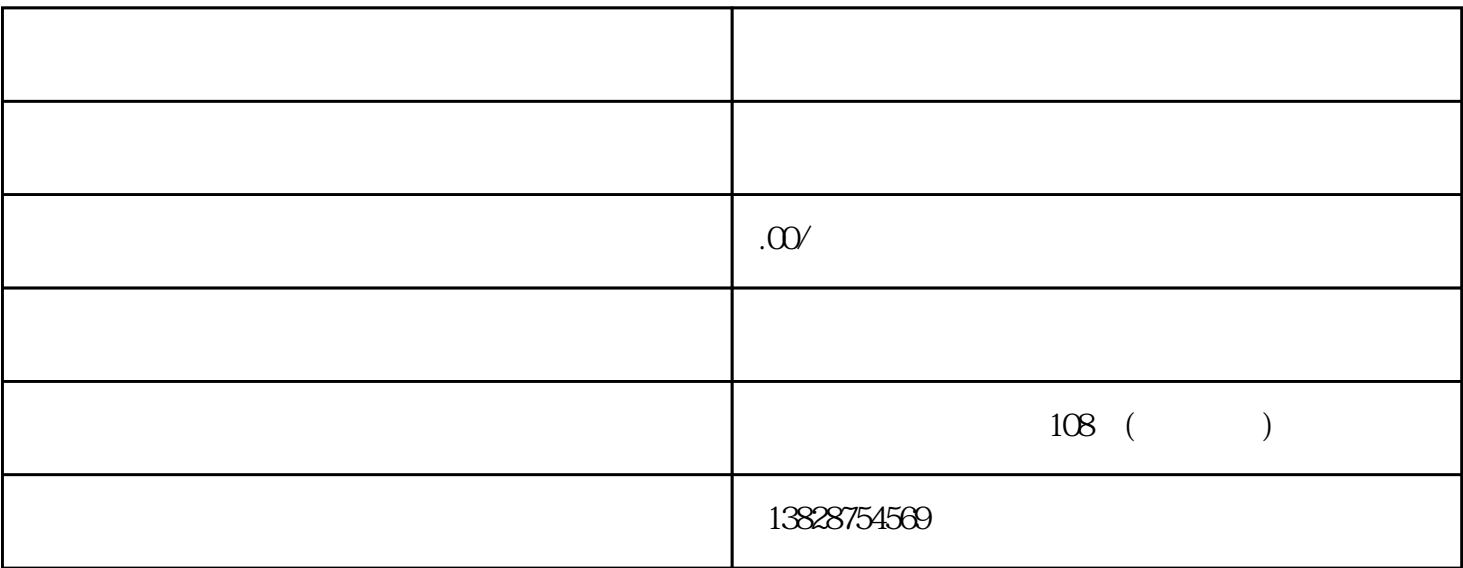

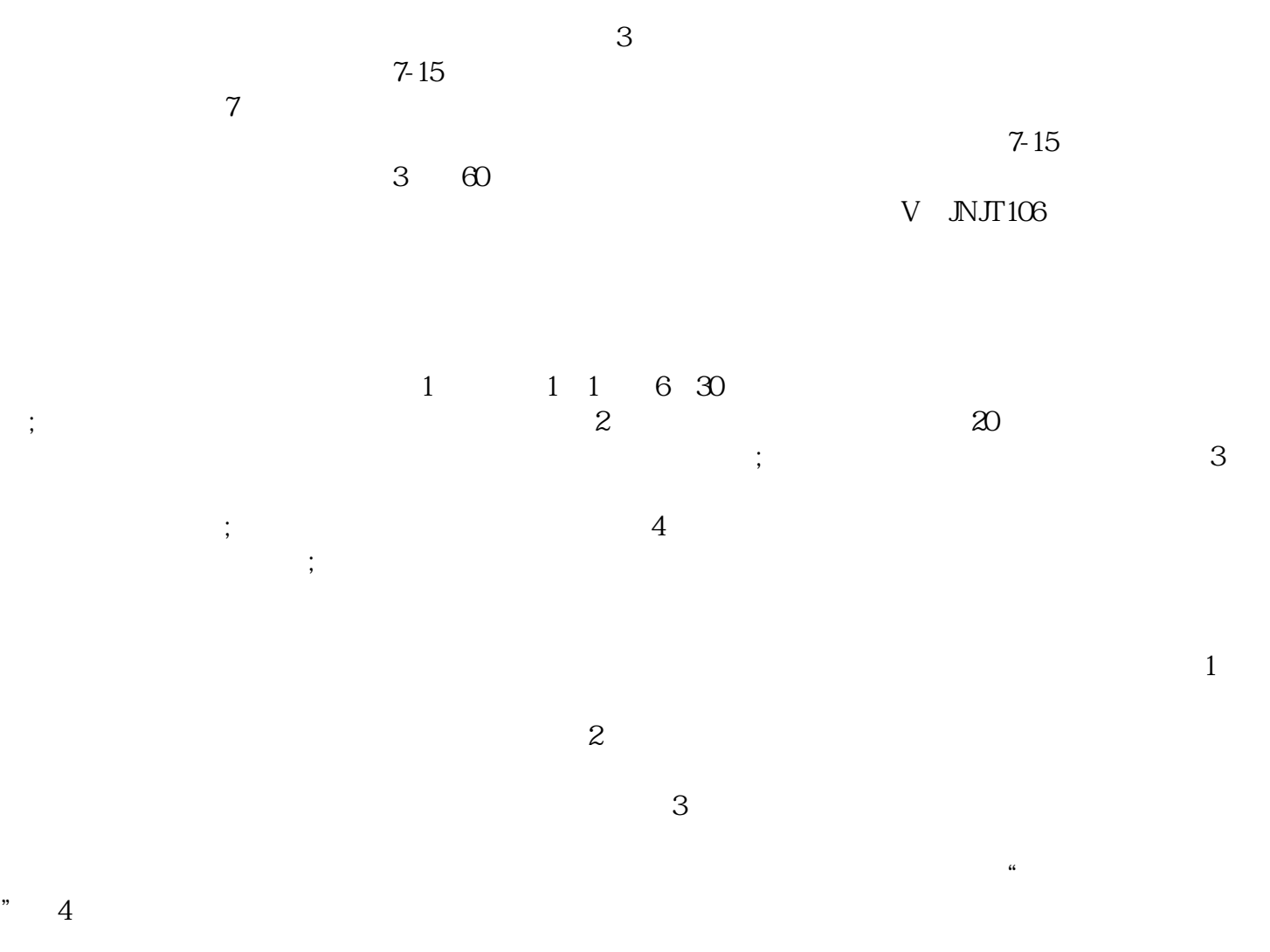

 $+$